#### **ПРИНЯТО**

УТВЕРЖДАЮ

Директор МАОУ гимназия № 37

приказ № 44% с 01, 09 2022 г.

С.Н. Трухина

на заседании педагогического

Совета

протокол № 1 от 31  $O_{\mathbb{S}}^{\circ}$ 2022г.

#### ПОЛОЖЕНИЕ

о ведении ученических тетрадей и словарей по немецкому языку

#### 1.Общие положения.

1.1 Настоящее Положение разработано методическим объединением учителей немецкого языка МАОУ гимназия № 37 в соответствии с:

- законом РФ «Об образовании»;

- гигиеническими требованиями к условиям обучения в общеобразовательных учреждениях Сан ПиН 2.4.2.1178-02;

- уставом, должностными инструкциями и другими локальными актами общеобразовательного учреждения;

- практики работы учителей немецкого языка.

1.2 Данное Положение разработано с целью устранения разночтений в оформлении письменных работ учащихся и регулирования системы требований к младшим и старшим школьникам, воспитания культуры оформления письменных работ и формирования соответствующих навыков по ведению тетрадей. Ведение тетрадей в школе является частью воспитания внутренней культуры учащихся; воспитывает уважение у обучающихся к тем, кто смотрит и проверяет их работы; систематически возникает потребность более часто и более внимательно перепроверять свою работу, что организует учащихся для более внимательного выполнения работы.

1.3. Настоящее положение утверждается директором гимназии.

#### 2. Количество и назначение ученических тетрадей.

2.1. Для выполнения всех видов письменных работ по немецкому языку на уроках и дома обучающимся рекомендуется иметь следующие тетради:

1 класс - рабочая тетрадь на печатной основе (пропись), тетрадь 12 листов (в косую линию) для вклеивания учителем дополнительной информации (раздаточный материал);

2 класс - 2 тетради по 12-18 листов в косую линию для выполнения письменных работ в классе и дома, тетрадь для записи новых слов (словарь) 48 листов (в клетку или линию) – допускается использование специальных словарных тетрадей с разметкой;

3-5 класс – 2 тетради для выполнения письменных работ 18-24 листа в линию, тетрадь для записи новых слов (словарь) 48 листов (в клетку или линию) допускается использование специальных словарных тетрадей с разметкой;

6-8 класс – тетрадь для выполнения письменных работ в классе 48 листов в линию или клетку, тетрадь для работ дома 18-24 листа в линию, тетрадь для записи новых слов (словарь) 48 листов (в клетку или линию) - допускается использование специальных словарных тетрадей с разметкой;

9-11 класс – тетрадь для выполнения письменных работ в классе и дома от 48 листов в линию или клетку, тетрадь для записи новых слов (по желанию) 48 листов (в клетку или линию).

#### **3. Требования к оформлению и ведению тетрадей.**

3.1. Тетради по предмету должны иметь аккуратный внешний вид, обложку.

3.2. Все записи в тетрадях (в том числе и на печатной основе) должны быть оформлены каллиграфическим аккуратным почерком (в соответствии с утверждённым написанием букв – см. Приложение №1) синей пастой. Для подчеркивания и выделения важной информации разрешается использование карандаша, маркеров и ручек с цветной пастой (кроме красной). Для записи слов по родам в словарях разрешается дополнительное (помимо синей) использование красной, зелёной и черной пасты.

3.3 Следует единообразно (по образцу ниже) в соответствии с типом тетради выполнять надписи на обложке тетради: в 1 классе тетради подписываются учителем, 2-11 самостоятельно под руководством учителя согласно правилам транслитерации (см. Приложение №2)

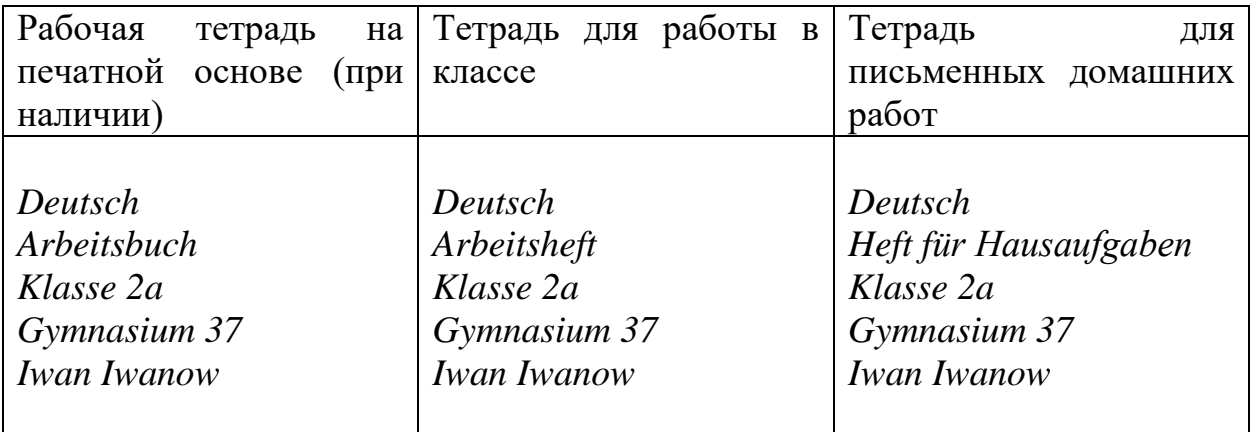

3.4. Поля соблюдаются с правой стороны.

3.5. Дата выполнения работы (в классе и дома) в тетрадях записывается следующим образом:

- 2-4 класс: в центре строки в развернутой форме,

Вариант 1:

*Heute ist der 2. September.*

Вариант 2:

*Heute ist der 2. September, Freitag.*

- 5-8 класс: на строке справа в сокращенном варианте

*Der 2. September*

- 9-11 класс: допускается запись даты на полях только цифрами

02.09.22

3.6. Под датой (на следующей строке) в центре записывается место выполнения работы (9-11 класс по желанию учащихся)

#### *Klassenarbeit*

или

# *Hausaufgabe*

3.7. При письменном выполнении упражнений из учебника и рабочей тетради в центре (или слева) на отдельной строке указывается номер упражнения:

# *Üb. 7a*

3.8. Устанавливается следующий пропуск строк в тетрадях:

- между датой и заголовком строку не пропускать

- между разными заданиями пропускать одну строку или 2 клетки

- между работой в классе и выполнением домашнего задания (и наоборот) пропускать две строки или 4 клетки

3.9. Исправления в тетради делаются аккуратно.

# **4. Требования к оформлению и ведению словарей.**

4.1. Тетради-словари ведутся с 2 по 8 класс. Все записи делаются аккуратно.

4.2. Для словаря используется:

- 2-4 класс одна тетрадь на все три года обучения 48 листов в клетку или линию;

- 5-8 класс тетрадь 48 листов в клетку или линию. На усмотрение учителя и учащегося заводится каждый год или по мере заполнения;

- 9-11 класс словарь ведется учащимися в удобной для них форме.

4.3. Словари подписываются в едином стиле по образцу:

Deutsch Vokabelheft Klasse 2a Gymnasium 37 Iwan Iwanow

4.4. Каждая страница словаря делится на две колонки: «Слово», «Перевод».

4.5. В словаре допускается написание слов разными пастами (синей, красной, зелёной) в соответствии с родом существительного.

4.6. Наличие и ведение словаря проверяется учителем в начальной школе на каждом уроке, в 5-8 классе наличие словаря проверяется на каждом уроке, ведение словаря проверяется один раз в четверти или по окончании темы.

4.7. В словаре отводится место под языковой материал (таблицы, схемы, и т.д.)

# **5. Порядок проверки тетрадей обучающихся.**

5.1. Проверке подлежат все тетради обучающихся.

5.2. Учитель контролирует наличие у обучающихся необходимых тетрадей, соблюдение установленного в школе порядка их оформления, ведения, соблюдение орфографического режима.

5.3. Следует соблюдать следующий порядок проверки тетрадей обучающихся: - тетради для письменных работ: 2-4 класс не менее 2 раз в неделю в зависимости от количества письменных заданий; 5-11 еженедельно (не мене двух раз) проверяются значимые работы;

- словари: 2-4 класс ежедневно без оценивания (наличие, аккуратность ведения, полнота записей), один раз в четверти с оцениванием за ведение; 5-8 класс ежедневно без оценивания проверяется наличие словаря, один раз в четверти или по окончании темы с оцениванием за ведение.

5.4. При проверке работ учитель использует только пасту красного цвета. Ошибки во 2-6-х классах исправляются следующим образом: неверно записанная буква зачёркивается косой чертой. Слово или предложение – тонкой горизонтальной линией, сверху записывается правильный вариант. В 7-11-х классах допускается подчёркивание ошибок без исправления с указанием на полях типа ошибки (см. Приложение №3).

5.5. Отметка выставляется цифрой. Если работа не оценивается учителем, но проверяется, справа делается запись – *Ges.(просмотрено)*

# **6. Требования к оформлению и ведению тетрадей для контрольных работ.**

6.1. Контрольные работы с 2 по 11 класс выполняются на листах А4 с напечатанными заданиями. Во втором классе в КИМ работы предусматривается упражнение на письмо с фрагментом листа тетради в косую линию (см. Приложение №4).

6.2. После проверки контрольной работы обучающимися при поддержке учителя выполняется «Работа над ошибками». Для этого предусматривается лист или место на КИМ и обозначается словом "Fehlerkorrektur" (см. Приложение №5).

6.3. Листы с выполненными контрольными работами оформляются в папкискоросшиватели для каждого ребенка отдельно и хранятся до выпуска из школы данного ребенка, затем утилизируются.

# **7. Контроль за работой учителя с тетрадями обучающихся.**

7.1. Контроль за работой учителя с тетрадями обучающихся осуществляется в рамках работы МО учителей немецкого языка и в рамках административного внутришкольного контроля.

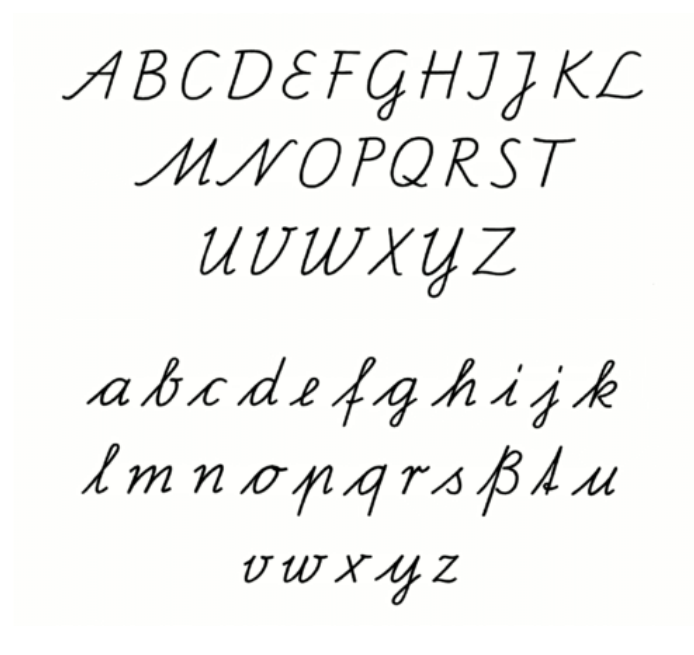

# Таблица транслитерации

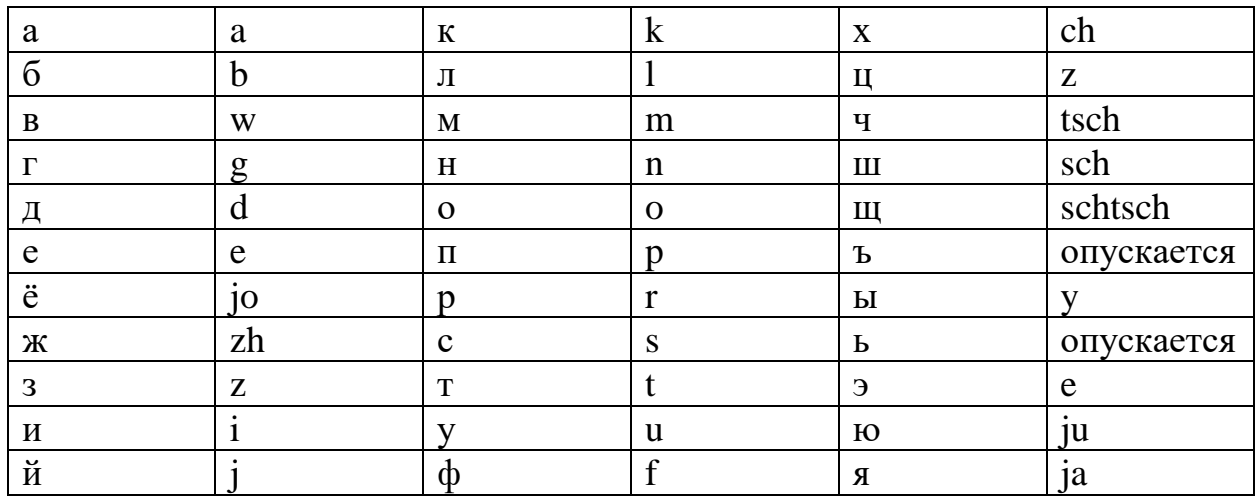

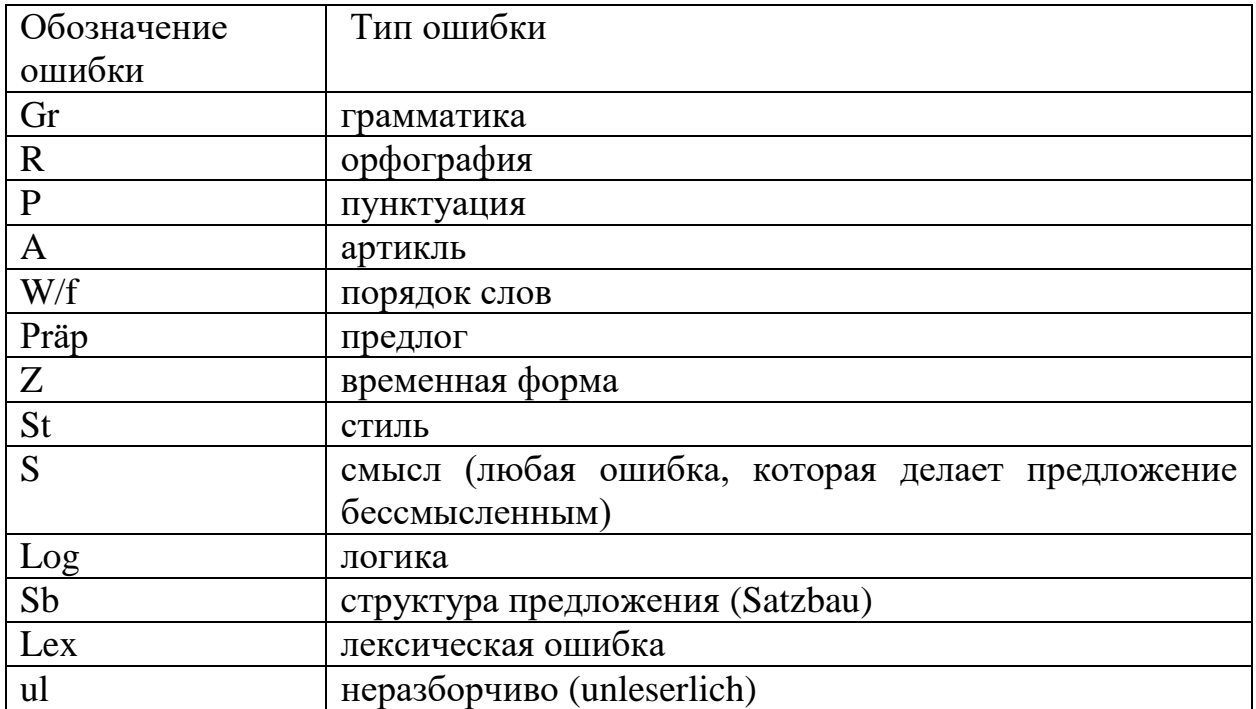

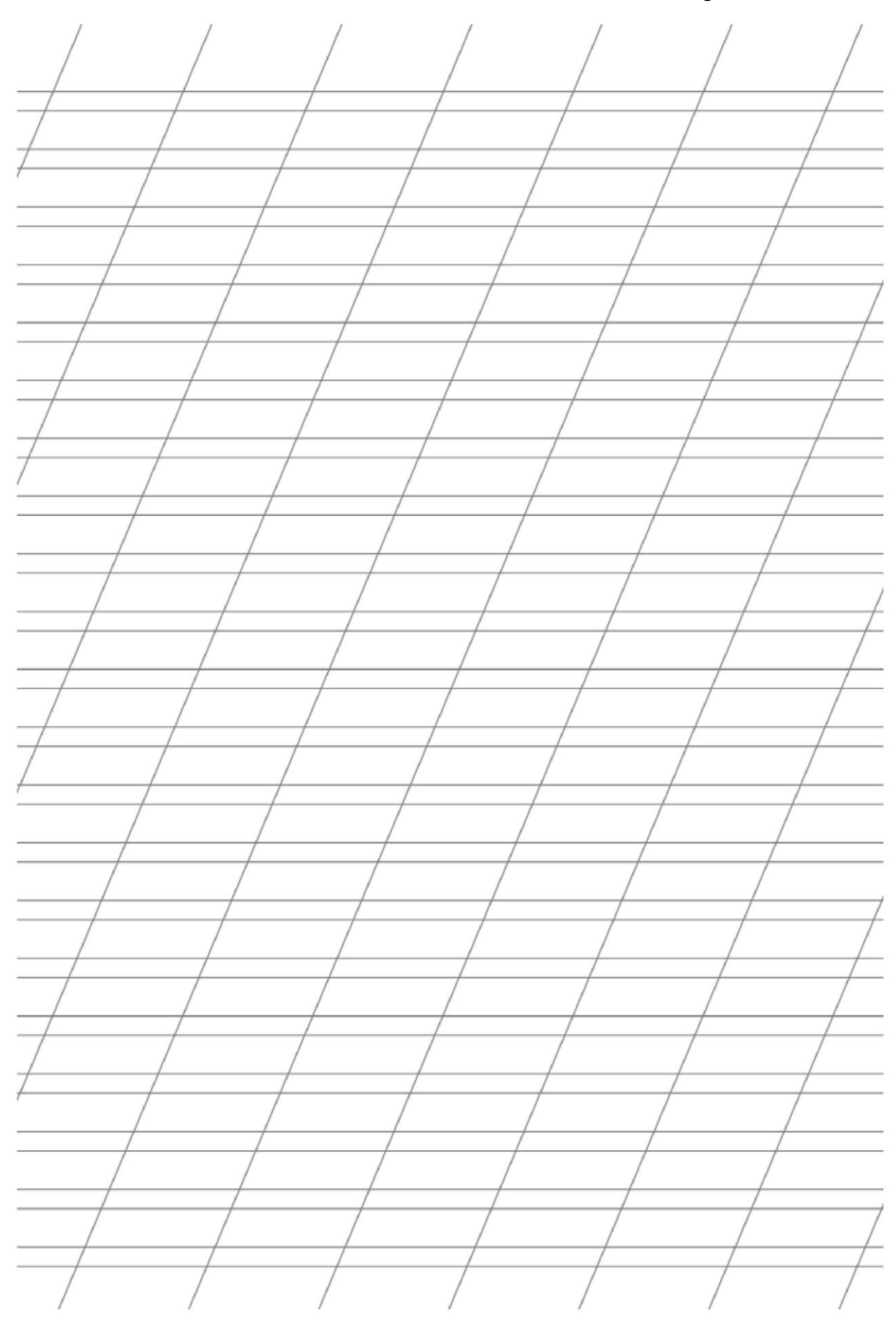

# Fehlerkorrektur

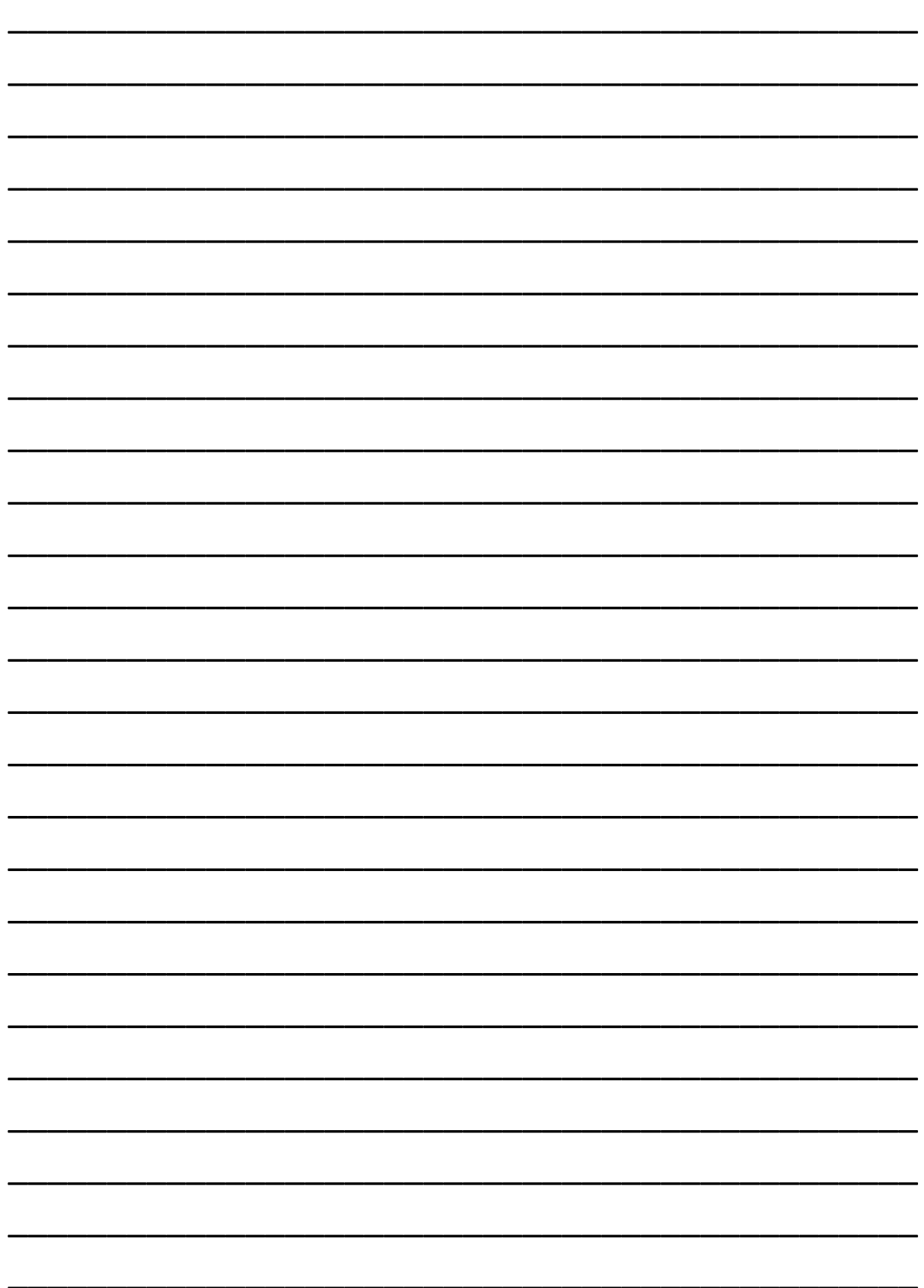